## 1. Technical Data Sheet

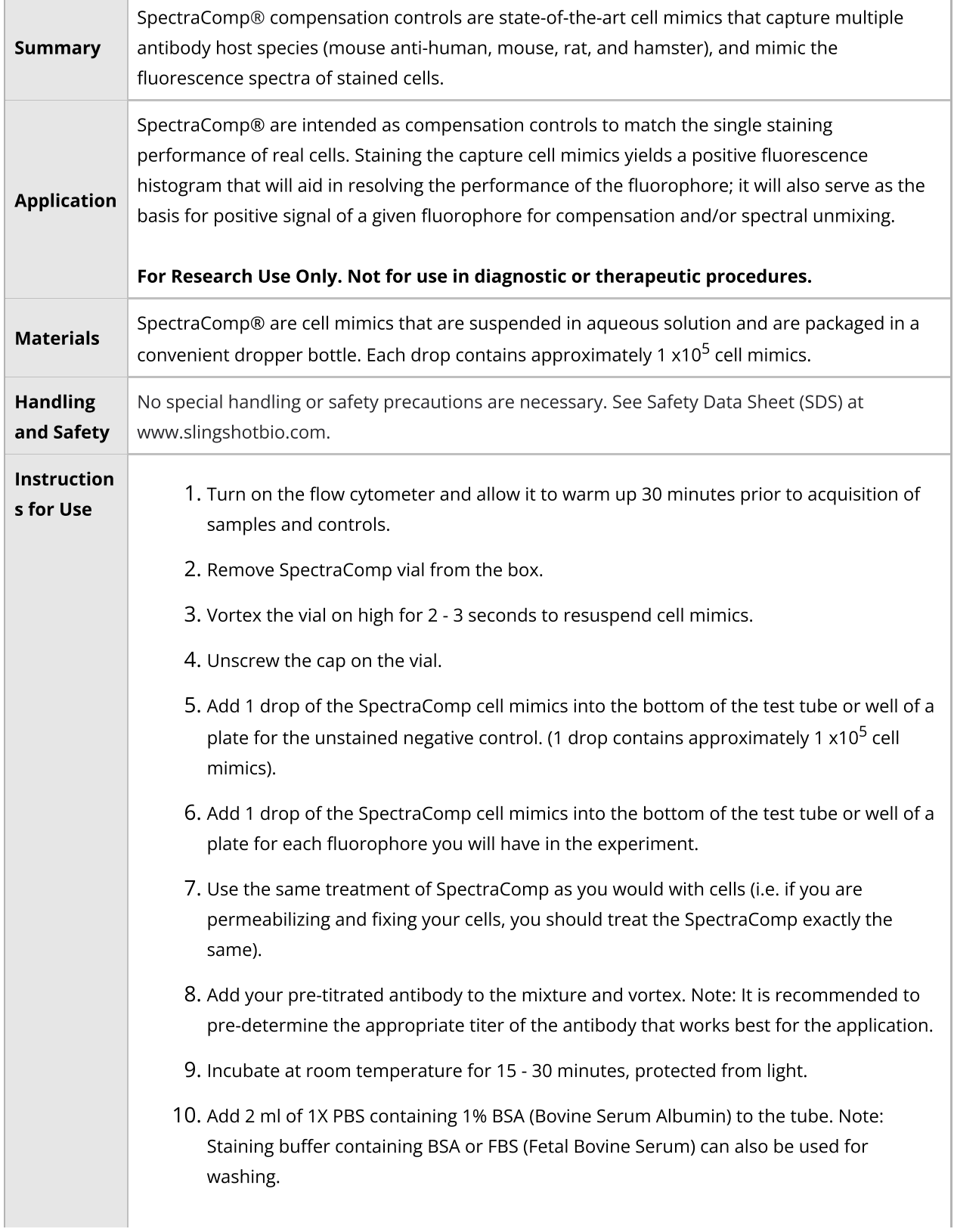

SpectraComp Compensation Cell Mimics Technical Data Sheet (Catalogue P/N: SSB-05-A, 25 tests / SSB-05-B, 100 tests, Internal P/N: SSB-11-0428)

Version: 5.0

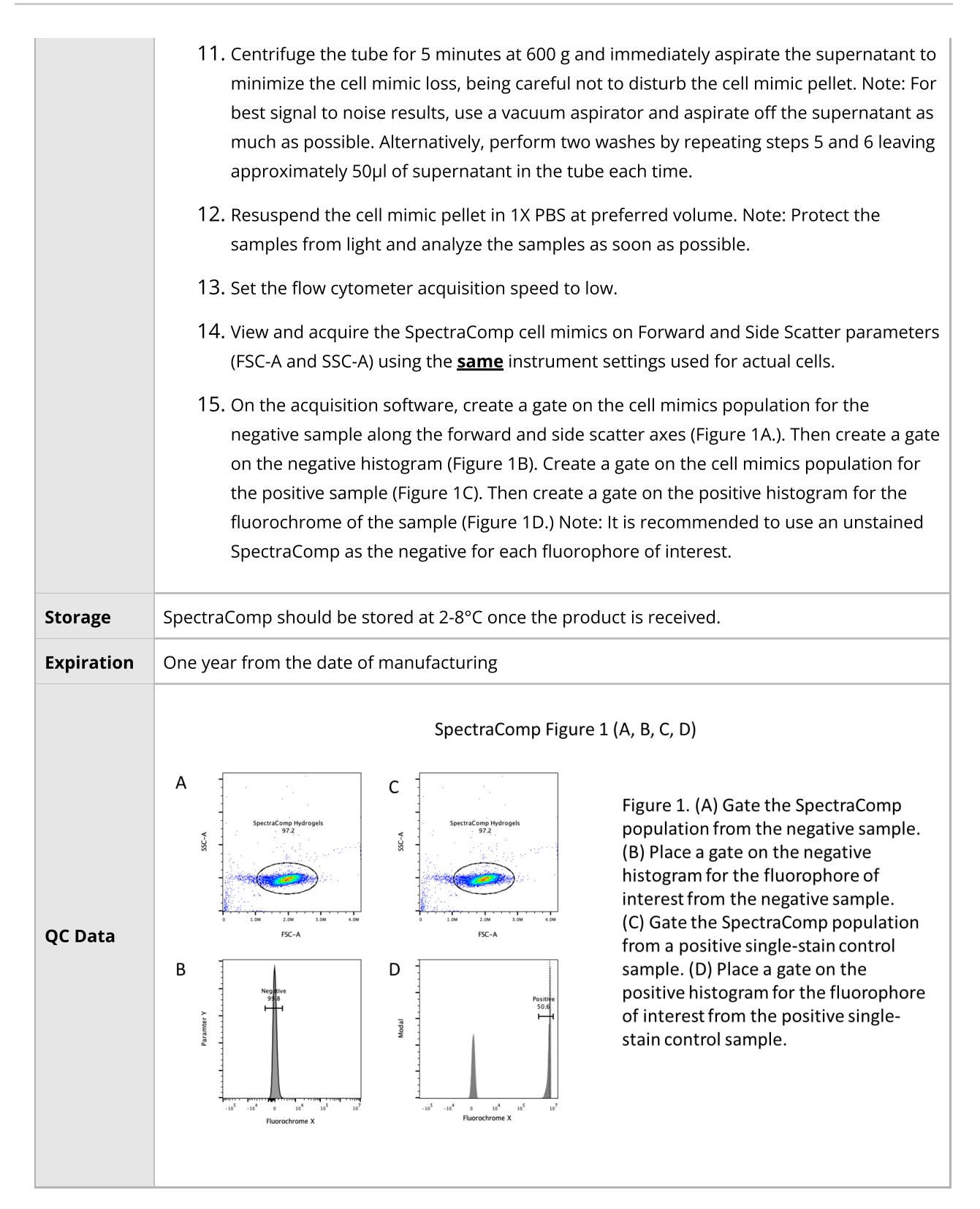